# Package 'drugDemand'

February 28, 2024

Type Package

Title Drug Demand Forecasting

Version 0.1.3

Date 2024-02-27

Description Performs drug demand forecasting by modeling drug dispensing data while taking into account predicted enrollment and treatment discontinuation dates. The gap time between randomization and the first drug dispensing visit is modeled using interval-censored exponential, Weibull, log-logistic, or log-normal distributions (Anderson-Bergman (2017) [<doi:10.18637/jss.v081.i12>](https://doi.org/10.18637/jss.v081.i12)). The number of skipped visits is modeled using Poisson, zero-inflated Poisson, or negative binomial distributions (Zeileis, Kleiber & Jack-man (2008) [<doi:10.18637/jss.v027.i08>](https://doi.org/10.18637/jss.v027.i08)). The gap time between two consecutive drug dispensing visits given the number of skipped visits is modeled using linear regression based on least squares or least absolute deviations (Birkes & Dodge (1993, ISBN:0-471- 56881-3)). The number of dispensed doses is modeled using linear or linear mixed-effects models (McCulloch & Searle (2001, ISBN:0-471-19364-X)).

License GPL  $(>= 2)$ 

**Imports** Rcpp ( $>= 1.0.10$ ), dplyr ( $>= 1.1.0$ ), rlang ( $>= 1.1.0$ ), purrr  $(>= 1.0.2)$ , stringr  $(>= 1.4.0)$ , plotly  $(>= 4.10.1)$ , survival  $(>= 2.41-3)$ , mvtnorm  $(>= 1.1-3)$ , erify  $(>= 0.4.0)$ , stats  $(>= 1.1-3)$ 3.5.0), MASS ( $> = 7.3-54$ ), nlme ( $> = 3.1-153$ ), L1pack ( $> =$ 0.41-24), eventPred ( $> = 0.2.3$ ), parallel ( $>= 4.1.2$ ), foreach  $(>= 1.5.2)$ , doParallel  $(>= 1.0.17)$ , doRNG  $(>= 1.8.6)$ 

LinkingTo Rcpp

**Depends** R  $(>= 3.5.0)$ 

LazyData true

RoxygenNote 7.3.0

Encoding UTF-8

NeedsCompilation yes

Author Kaifeng Lu [aut, cre] (<<https://orcid.org/0000-0002-6160-7119>>)

Maintainer Kaifeng Lu <kaifenglu@gmail.com>

Repository CRAN

Date/Publication 2024-02-28 01:20:02 UTC

# <span id="page-1-0"></span>R topics documented:

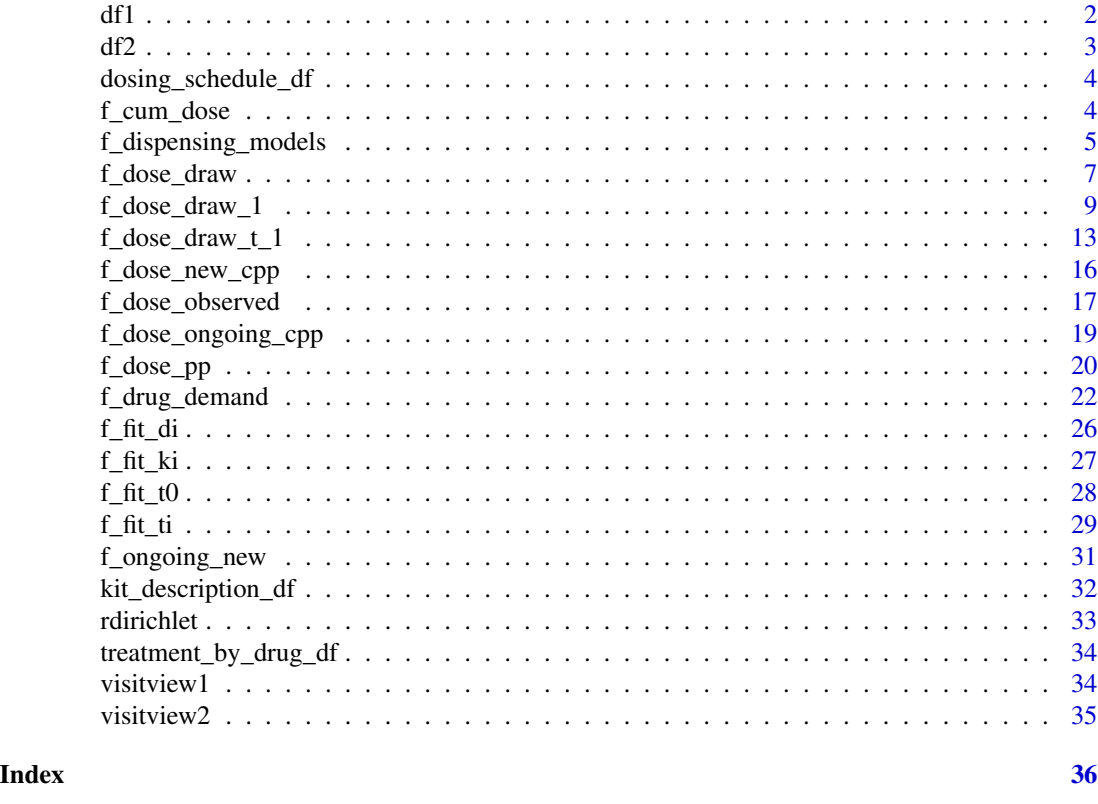

df1 *The subject-level enrollment and event data before enrollment completion.*

#### Description

A data frame with the following columns:

trialsdt The trial start date.

usubjid The unique subject ID.

randdt The randomization date for each subject.

treatment The treatment group.

treatment\_description Description of the treatment group.

time The number of days elapsed since randomization.

event The event indicator, with a value of 1 indicating the occurrence of an event, and 0 indicating no event.

dropout The dropout indicator, where 1 corresponds to a dropout and 0 implies no dropout.

cutoffdt The cutoff date. For drug demand forecasting, the event of interest is treatment discontinuation. The dropout variable is set to 0 for all patients in this context.

#### <span id="page-2-0"></span> $df2$  3

# Usage

df1

#### Format

An object of class tbl\_df (inherits from tbl, data.frame) with 175 rows and 9 columns.

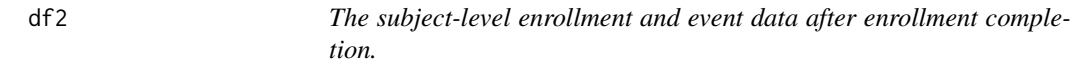

# Description

A data frame with the following columns:

- trialsdt The trial start date.
- usubjid The unique subject ID.
- randdt The randomization date for each subject.
- treatment The treatment group.
- treatment\_description Description of the treatment group.
- time The number of days elapsed since randomization.
- event The event indicator, with a value of 1 indicating the occurrence of an event, and 0 indicating no event.
- dropout The dropout indicator, where 1 corresponds to a dropout and 0 implies no dropout.
- cutoffdt The cutoff date. For drug demand forecasting, the event of interest is treatment discontinuation. The dropout variable is set to 0 for all patients in this context.

# Usage

df2

# Format

An object of class tbl\_df (inherits from tbl, data.frame) with 250 rows and 9 columns.

<span id="page-3-0"></span>dosing\_schedule\_df *The dosing schedule data frame.*

# Description

A data frame with the following columns:

kit The numeric code of the kit type.

target\_days Number of days per treatment cycle.

target\_dose Dose per treatment cycle.

max\_cycles Maximum number of treatment cycles.

#### Usage

dosing\_schedule\_df

#### Format

An object of class tbl\_df (inherits from tbl, data.frame) with 4 rows and 4 columns.

f\_cum\_dose *Cumulative Dose*

#### Description

Obtains the cumulative dose given treatment duration and dosing schedule.

# Usage

f\_cum\_dose(x, w, d, N)

#### Arguments

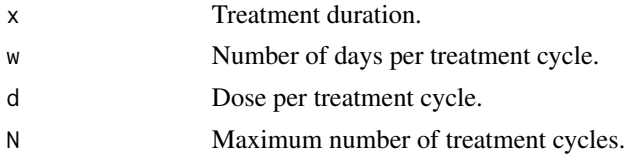

#### Value

The cumulative dose to dispense for the drug over a specified treatment duration.

# Author(s)

Kaifeng Lu, <kaifenglu@gmail.com>

<span id="page-4-0"></span>f\_dispensing\_models 5

# Examples

f\_cum\_dose(c(28, 70), 21, 2, 10000)

f\_dispensing\_models *Drug Dispensing Model Fitting*

# Description

Fits drug dispensing models to the observed drug dispensing data.

# Usage

```
f_dispensing_models(
  vf,
 dosing_schedule_df,
 model_k0,
 model_t0,
 model_t1,
 model_ki,
 model_ti,
 model_di,
 nreps,
  showplot = TRUE
)
```
# Arguments

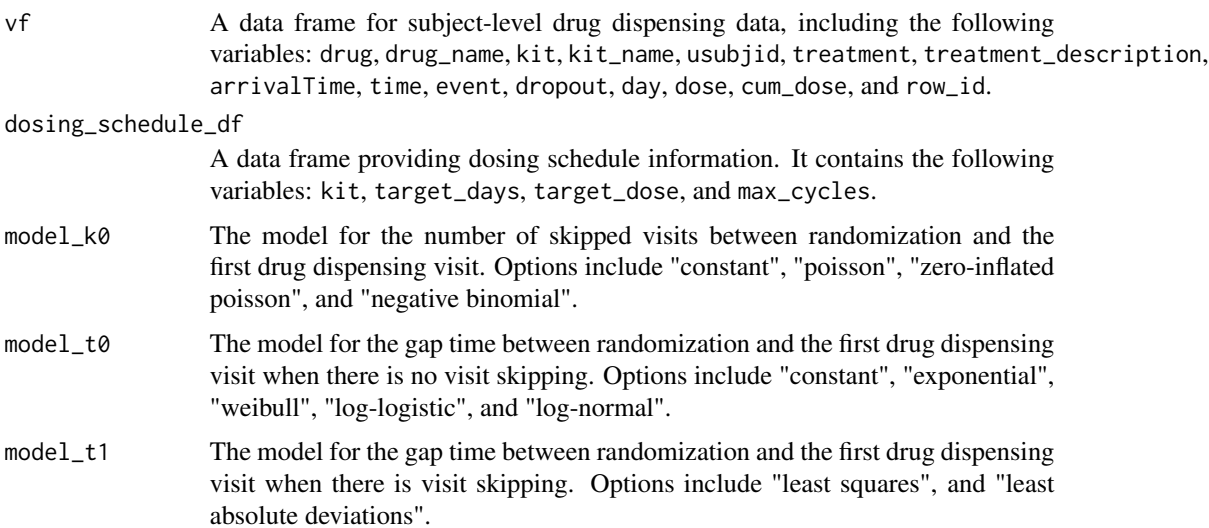

<span id="page-5-0"></span>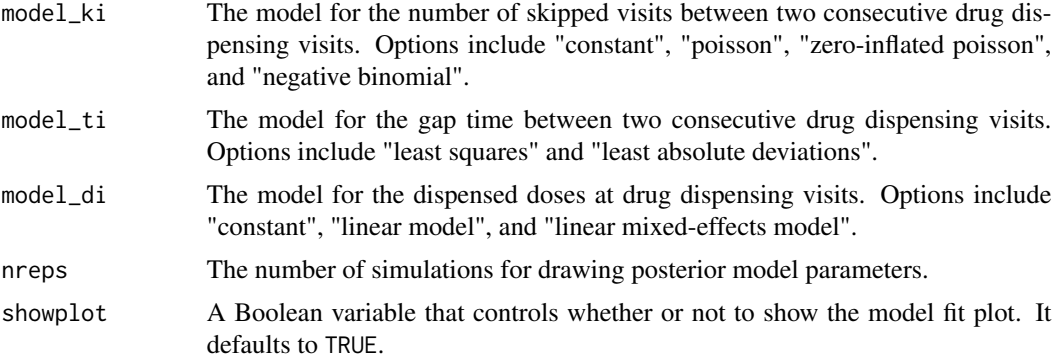

#### Value

A list with the following components:

- common\_time\_model: A Boolean variable that indicates whether a common time model is used for drug dispensing visits.
- k0\_fit: The model fit for the number of skipped visits between randomization and the first drug dispensing visit.
- t0\_fit: The model fit for the gap time between randomization and the first drug dispensing visit when there is no visit skipping.
- t1\_fit: The model fit for the gap time between randomization and the first drug dispensing visit when there is visit skipping.
- ki\_fit: The model fit for the number of skipped visits between two consecutive drug dispensing visits.
- ti\_fit: The model fit for the gap time between two consecutive drug dispensing visits.
- di\_fit: The model fit for the dispensed doses at drug dispensing visits.

#### Author(s)

Kaifeng Lu, <kaifenglu@gmail.com>

#### See Also

# [f\\_fit\\_t0](#page-27-1), [f\\_fit\\_ki](#page-26-1), [f\\_fit\\_ti](#page-28-1), [f\\_fit\\_di](#page-25-1)

```
library(dplyr)
observed <- f_dose_observed(df2, visitview2, showplot = FALSE)
dispensing_models <- f_dispensing_models(
 observed$vf, dosing_schedule_df,
 model_k0 = "zero-inflated poisson",
 model_t0 = "log-logistic",
 model_t1 = "least squares",
```
# <span id="page-6-0"></span>f\_dose\_draw 7

```
model_ki = "zero-inflated poisson",
model_ti = "least squares",
model_di = "linear mixed-effects model",
nreps = 200, showplot = FALSE)
```

```
dispensing_models$ki_fit$fit_plot
```
# f\_dose\_draw *Drug Dispensing Data Simulation*

# Description

Simulates drug dispensing data after cutoff for both ongoing and new patients.

# Usage

```
f_dose_draw(
  vf_ongoing,
 vf_new,
  common_time_model,
 k0_fit,
  t0_fit,
  t1_fit,
 ki_fit,
  ti_fit,
 di_fit,
  t0,
  t,
  ncores_max
```
# Arguments

)

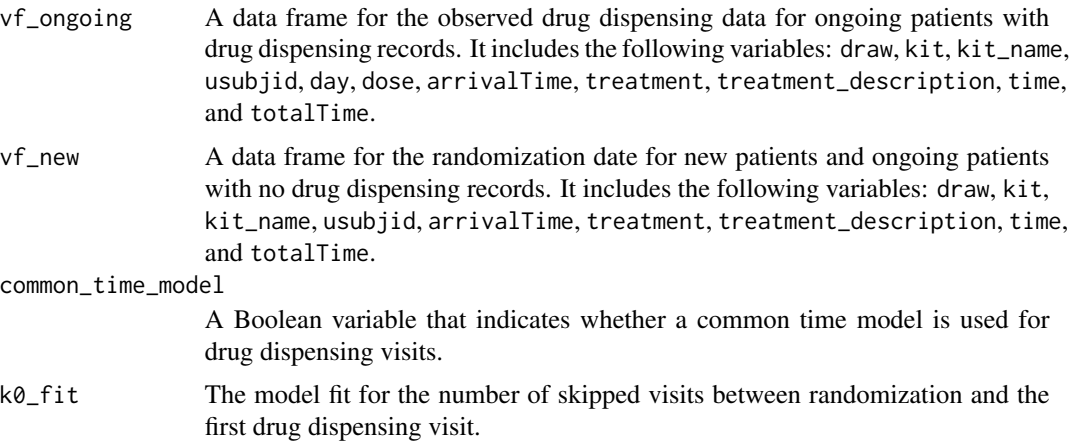

<span id="page-7-0"></span>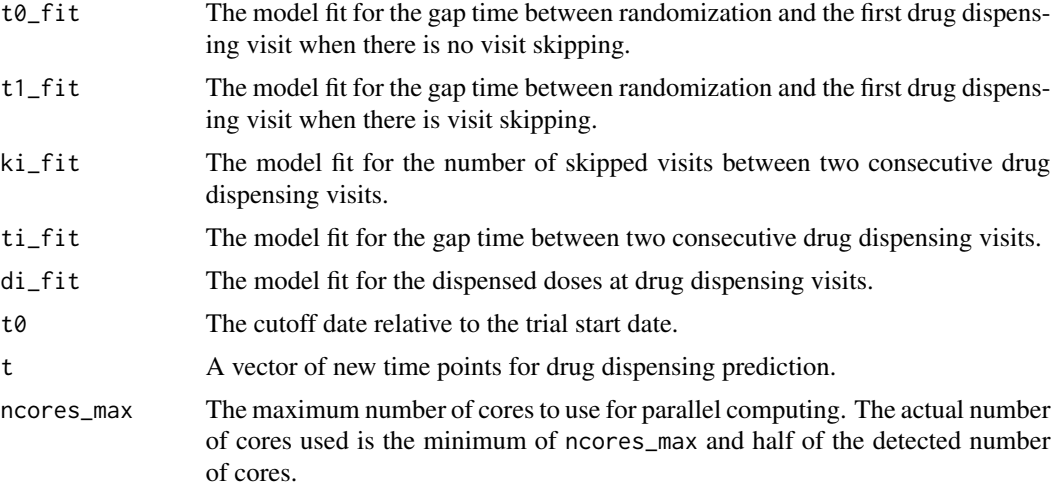

# Value

A list with two components:

- dosing\_subject\_new: A data frame containing observed and imputed subject-level dosing records for ongoing and new patients for the first iteration. It contains the following variables: draw, kit, kit\_name, usubjid, day, dose, arrivalTime, treatment, treatment\_description, time, and totalTime.
- dosing\_summary\_new: A data frame providing dosing summaries by drug, future time point, and simulation draw for ongoing and new patients. It contains the following variables: kit, kit\_name, t, draw, and total\_dose\_b.

# Author(s)

Kaifeng Lu, <kaifenglu@gmail.com>

#### See Also

[f\\_fit\\_t0](#page-27-1), [f\\_fit\\_ki](#page-26-1), [f\\_fit\\_ti](#page-28-1), [f\\_fit\\_di](#page-25-1)

```
set.seed(431)
library(dplyr)
pred <- eventPred::getPrediction(
  df = df2,
  to-predict = "event only",
  target_d = 250,
  event_model = "log-logistic",
  dropout_model = "none",
  pilevel = 0.95,
```
# <span id="page-8-0"></span>f\_dose\_draw\_1 9

```
nyears = 3,
 nreps = 200,
 showsummary = FALSE,
 showplot = FALSE,
 by_treatment = TRUE)
observed <- f_dose_observed(df2, visitview2, showplot = FALSE)
fit <- f_dispensing_models(
 observed$vf, dosing_schedule_df,
 model_k0 = "zero-inflated poisson",
 model_t0 = "log-logistic",
  model_t1 = "least squares",
  model_ki = "zero-inflated poisson",
 model_ti = "least squares",
 model_di = "linear mixed-effects model",
 nreps = 200, showplot = FALSE)
trialsdt = df2$trialsdt[1]
cutoffdt = df2$cutoffdt[1]
t0 = as.numeric(cutoffdt - trialsdt + 1)nyears = 3t1 = t0 + nyears*365t = c(\text{seq}(t0, t1, 30), t1)vf_ongoing_new <- f_ongoing_new(
 pred$event_pred$newEvents,
 observed$kit_description_df,
 observed$treatment_by_drug_df,
 observed$vf)
dose_draw <- f_dose_draw(
 vf_ongoing_new$vf_ongoing,
 vf_ongoing_new$vf_new,
 fit$common_time_model,
 fit$k0_fit, fit$t0_fit, fit$t1_fit,
 fit$ki_fit, fit$ti_fit, fit$di_fit,
 t0, t, ncores_max = 2)
head(dose_draw$dosing_subject_new)
head(dose_draw$dosing_summary_new)
```
f\_dose\_draw\_1 *Drug Dispensing Data Simulation for One Iteration*

#### Description

Simulates drug dispensing data for one iteration.

# Usage

```
f_dose_draw_1(
  i,
 common_time_model,
 k0_fit,
 t0_fit,
 t1_fit,
 ki_fit,
 ti_fit,
 di_fit,
 vf_ongoing,
 vf_ongoing1,
 vf_new,
 vf_new1,
 vf_kit,
 l,
 t
\mathcal{L}
```
# Arguments

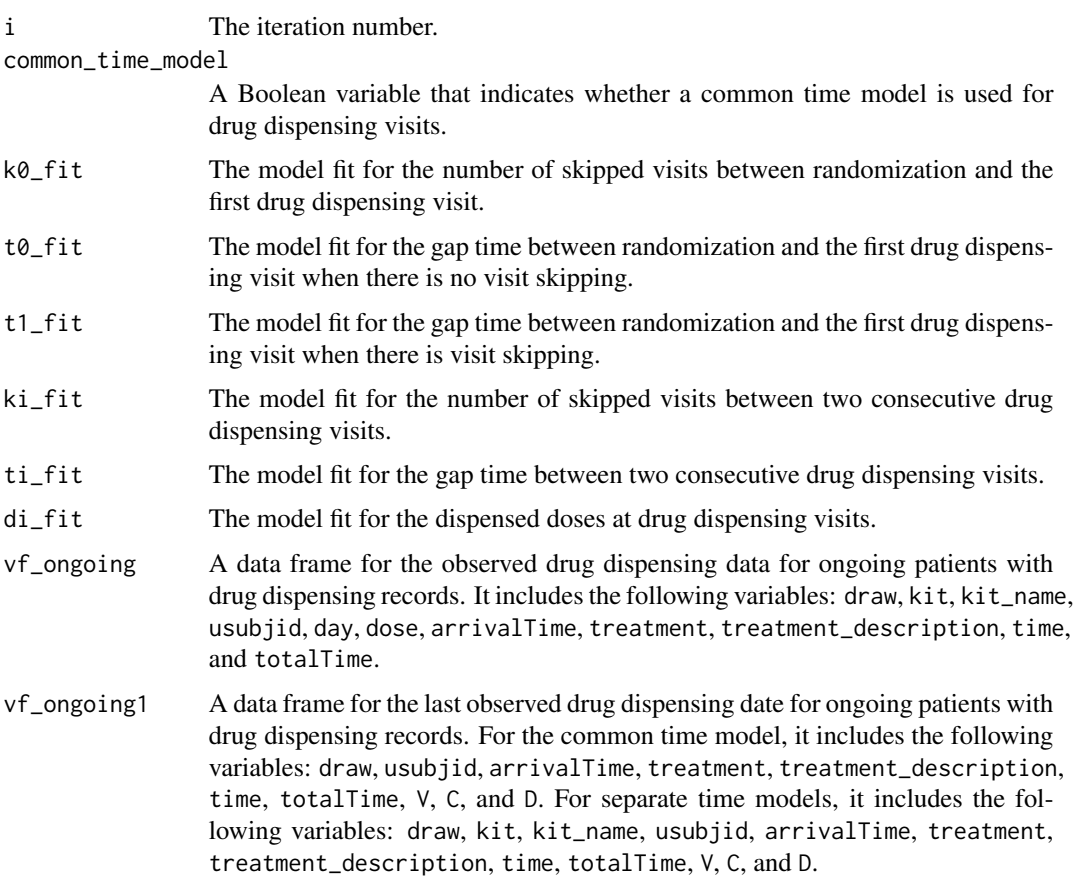

<span id="page-10-0"></span>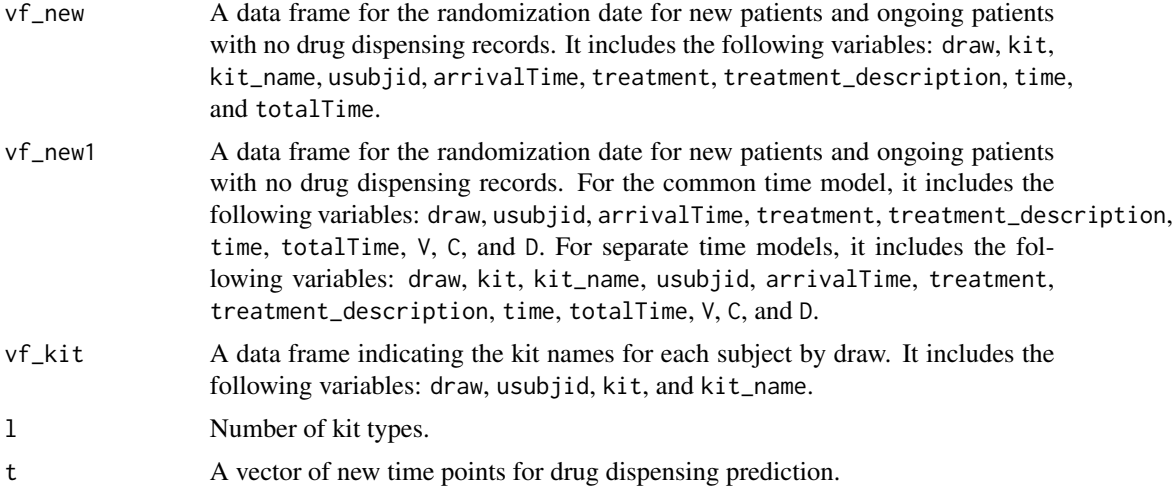

#### Value

A list of two components:

- dosing\_subject\_newi: A data frame for the drug dispensing data at the subject level by date for ongoing and new subjects for the given iteration. It contains the following variables: draw, kit, kit\_name, usubjid, day, dose, arrivalTime, treatment, treatment\_description, time, and totalTime.
- dosing\_summary\_newi: A data frame for the drug dispensing summary data by drug, time, and simulation draw for ongoing and new subjects for the given iteration. It includes the following variables: kit, kit\_name, t, draw, and total\_dose\_b.

#### Author(s)

Kaifeng Lu, <kaifenglu@gmail.com>

# See Also

[f\\_fit\\_t0](#page-27-1), [f\\_fit\\_ki](#page-26-1), [f\\_fit\\_ti](#page-28-1), [f\\_fit\\_di](#page-25-1)

```
set.seed(431)
library(dplyr)
pred <- eventPred::getPrediction(
  df = df2,
  to-predict = "event only",
  target_d = 250,
  event_model = "log-logistic",
  dropout_model = "none",
  pilevel = 0.95,
```

```
nyears = 3,
  nreps = 200,
  showsummary = FALSE,
  showplot = FALSE,
  by_treatment = TRUE)
observed <- f_dose_observed(df2, visitview2, showplot = FALSE)
fit <- f_dispensing_models(
  observed$vf, dosing_schedule_df,
  model_k0 = "zero-inflated poisson",
  model_t0 = "log-logistic",
  model_t1 = "least squares",
  model_ki = "zero-inflated poisson",
  model_ti = "least squares",
  model_di = "linear mixed-effects model",
  nreps = 200, showplot = FALSE)
trialsdt = df2$trialsdt[1]
cutoffdt = df2$cutoffdt[1]
t0 = as.numeric(cutoffdt - trialsdt + 1)nyears = 3t1 = t0 + nyears*365t = c(\text{seq}(t0, t1, 30), t1)l = nrow(observed$kit_description_df)
vf_ongoing_new <- f_ongoing_new(
  pred$event_pred$newEvents,
  observed$kit_description_df,
  observed$treatment_by_drug_df,
  observed$vf)
vf_ongoing <- vf_ongoing_new$vf_ongoing
vf_new <- vf_ongoing_new$vf_new
vf_kit <- vf_ongoing %>%
  select(-c("day", "dose")) %>%
  bind_rows(vf_new) %>%
  group_by(draw, usubjid, kit, kit_name) %>%
  slice(1) %>%
  select(c("draw", "usubjid", "kit", "kit_name"))
vf_ongoing1 <- vf_ongoing %>%
  group_by(draw, usubjid) %>%
  slice(n()) %>%
  mutate(V = day - 1,C = as.numeric(t0 - arrivalTime),D = pmin(time - 1, t1 - arrivalTime) %>%
  select(-c("kit", "kit_name", "day", "dose"))
```
### new patients and ongoing patients with no dosing records ### vf\_new1 <- vf\_new %>%

# <span id="page-12-0"></span> $f\_dose\_draw\_t\_1$  13

```
group_by(draw, usubjid) %>%
  slice(n()) %>%
  mutate(V = 0,C = as.numeric(t0 - arrivalTime),
        D = pmin(time - 1, t1 - arrivalTime) %>%
  select(-c("kit", "kit_name"))
# first iteration to extract subject and summary data
list1 <- f_dose_draw_1(
  1, fit$common_time_model,
  fit$k0_fit, fit$t0_fit, fit$t1_fit,
  fit$ki_fit, fit$ti_fit, fit$di_fit,
  vf_ongoing, vf_ongoing1, vf_new, vf_new1,
  vf_kit, l, t)
head(list1$dosing_subject_newi)
head(list1$dosing_summary_newi)
```
f\_dose\_draw\_t\_1 *Drug Dispensing Visit Dates Simulation for One Iteration*

#### Description

Simulates drug dispensing visit dates for one iteration.

# Usage

```
f_dose_draw_t_1(
  i,
 k0_fit,
  t0_fit,
  t1_fit,
 ki_fit,
  ti_fit,
  vf_ongoing1,
  vf_new1
```

```
)
```
#### Arguments

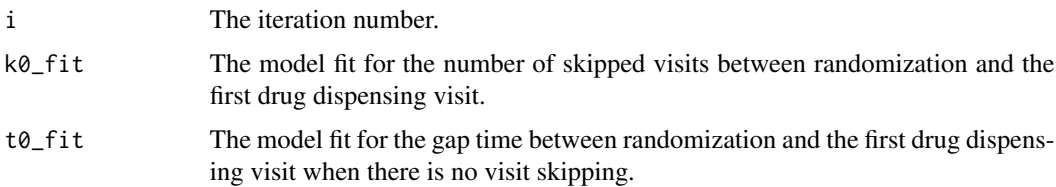

<span id="page-13-0"></span>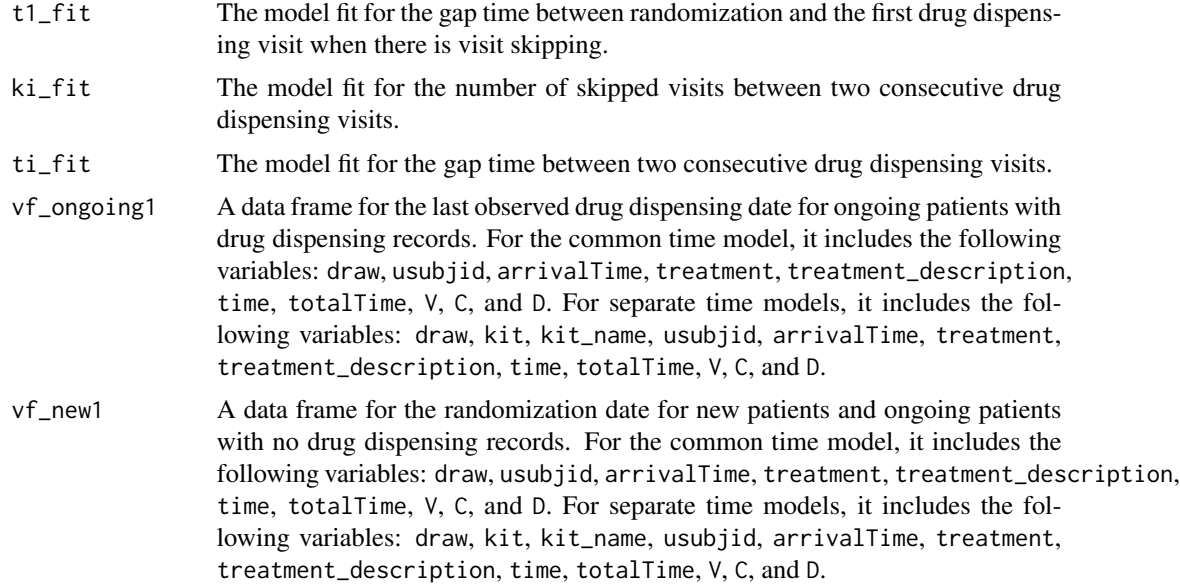

# Value

A data frame containing the simulated drug dispensing visit dates at the subject level for ongoing and new subjects. It includes the following variables: usubjid, day, draw, arrivalTime, treatment, treatment\_description, time, totalTime, and status.

# Author(s)

Kaifeng Lu, <kaifenglu@gmail.com>

# See Also

[f\\_fit\\_t0](#page-27-1), [f\\_fit\\_ki](#page-26-1), [f\\_fit\\_ti](#page-28-1)

```
set.seed(431)
library(dplyr)
pred <- eventPred::getPrediction(
 df = df2,to-predict = "event only",
  target_d = 250,
  event_model = "log-logistic",
  dropout_model = "none",
  pilevel = 0.95,
  nyears = 3,
  nreps = 200,
  showsummary = FALSE,
```

```
showplot = FALSE,
  by_treatment = TRUE)
observed <- f_dose_observed(df2, visitview2, showplot = FALSE)
fit <- f_dispensing_models(
  observed$vf, dosing_schedule_df,
  model_k0 = "zero-inflated poisson",
  model_t0 = "log-logistic",
  model_t1 = "least squares",
  model_ki = "zero-inflated poisson",
  model_ti = "least squares",
  model_di = "linear mixed-effects model",
  nreps = 200, showplot = FALSE)
trialsdt = df2$trialsdt[1]
cutoffdt = df2$cutoffdt[1]
t0 = as.numeric(cutoffdt - trialsdt + 1)nyears = 3t1 = t0 + nyears*365vf_ongoing_new <- f_ongoing_new(
  pred$event_pred$newEvents,
  observed$kit_description_df,
  observed$treatment_by_drug_df,
  observed$vf)
vf_ongoing <- vf_ongoing_new$vf_ongoing
vf_new <- vf_ongoing_new$vf_new
vf_ongoing1 <- vf_ongoing %>%
  group_by(draw, usubjid) %>%
  slice(n()) %>%
  mutate(V = day - 1,C = as.numeric(t0 - arrivalTime),
         D = pmin(time - 1, t1 - arrivalTime) %>%
  select(-c("kit", "kit_name", "day", "dose"))
### new patients and ongoing patients with no dosing records ###
vf_new1 <- vf_new %>%
  group_by(draw, usubjid) %>%
  slice(n()) %>%
  mutate(V = 0,C = as.numeric(t0 - arrivalTime),D = pmin(time - 1, t1 - arrivalTime) %>%
  select(-c("kit", "kit_name"))
dosing_subject_new1 <- f_dose_draw_t_1(
  1, fit$k0_fit, fit$t0_fit, fit$t1_fit,
  fit$ki_fit, fit$ti_fit, vf_ongoing1, vf_new1)
head(dosing_subject_new1)
```
# <span id="page-15-0"></span>f\_dose\_new\_cpp *Dosing Date Imputation for New Patients*

# Description

Imputes the dosing dates for new patients and ongoing patients with no dosing records.

# Usage

```
f_dose_new_cpp(
 usubjid,
 V,
 C,
 D,
 model_k0,
  theta_k0,
 model_t0,
  theta_t0,
 model_t1,
  theta_t1,
 model_ki,
  theta_ki,
 model_ti,
  theta_ti
```
# )

# Arguments

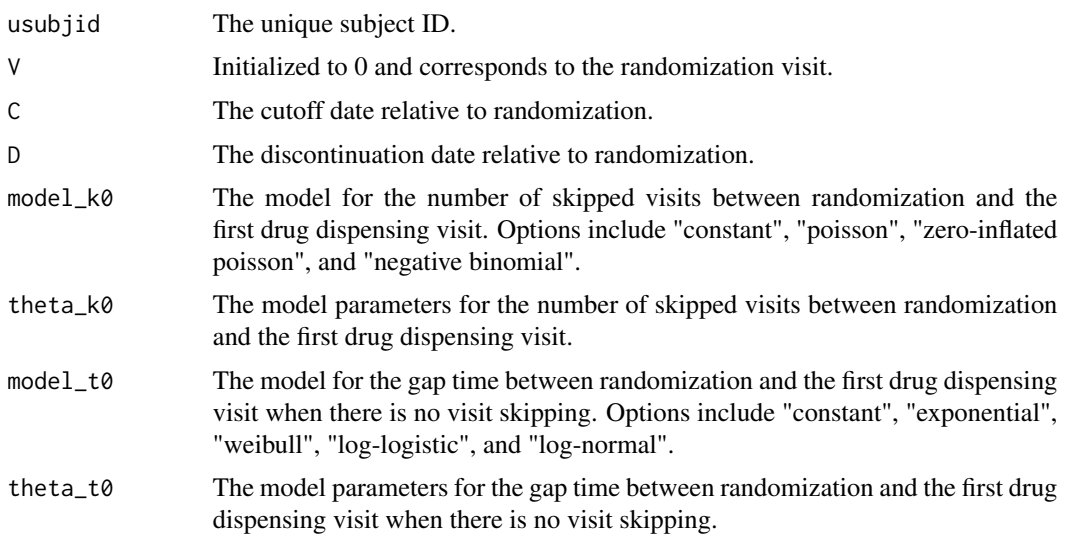

<span id="page-16-0"></span>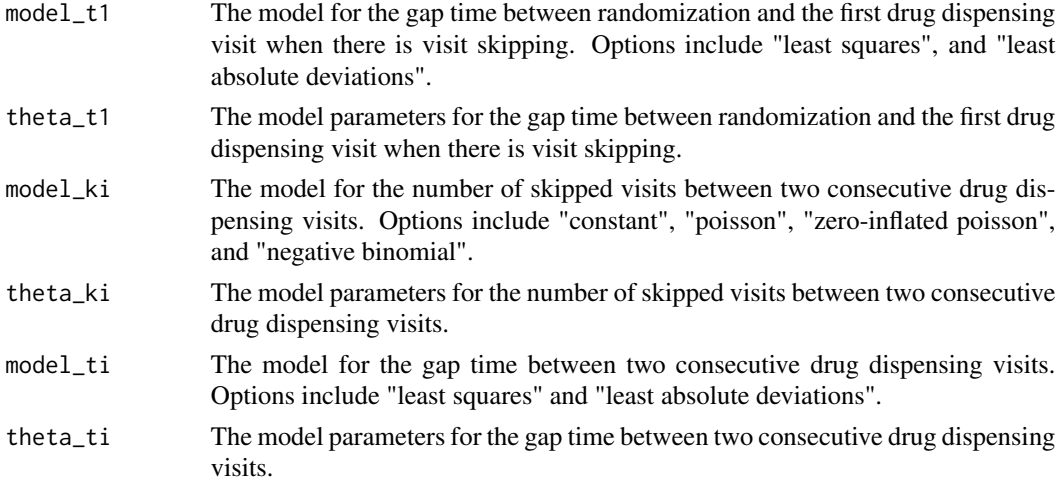

#### Value

A data frame with two variables:

- usubjid: The unique subject ID.
- day: The dosing visit date relative to randomization.

#### Author(s)

Kaifeng Lu, <kaifenglu@gmail.com>

#### Examples

```
set.seed(529)
f_dose_new_cpp(
  usubjid = "Z001", V = 0, C = 87, D = 985,
  model_k0 = "zero-inflated poisson", theta_k0 = c(0.6, 1.1),
  model_t0 = "log-logistic", theta_t0 = c(-1.0, 0.7),
  model_t1 = "least squares", theta_t1 = c(21.5, 1.9),
  model_ki = "zero-inflated poisson", theta_ki = c(0.1, 0.4),
  model_ti = "least squares", theta_ti = c(21, 2.3))
```
f\_dose\_observed *Observed Drug Dispensing Data Summary*

#### Description

Provides an overview of the observed drug dispensing data, including the summary of cumulative dispensed doses, bar chart of the gap time between randomization and the first drug dispensing visit, the gap time between two consecutive drug dispensing visits, and the dispensed doses at drug dispensing visits by drug.

#### Usage

```
f_dose\_observed(df = NULL, visitview = NULL, showplot = TRUE)
```
#### Arguments

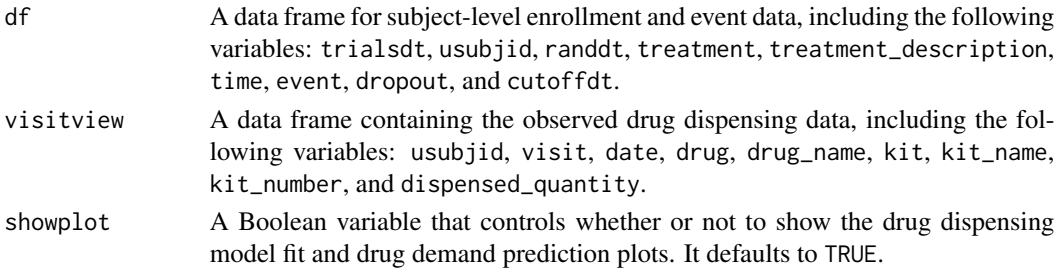

# Value

A list with the following components:

- trialsdt: The trial start date.
- cutoffdt: The cutoff date.
- vf: A data frame for subject-level drug dispensing data, including the following variables: drug, drug\_name, kit, kit\_name, usubjid, treatment, treatment\_description, arrivalTime, time, event, dropout, day, dose, cum\_dose, and row\_id.
- treatment\_by\_drug\_df: A data frame indicating the treatments associated with each drug, including the following variables: treatment and drug.
- kit\_description\_df: A data frame indicating the drug and kit descriptions, including the following variables: drug, drug\_name, kit, and kit\_name.
- dosing\_summary\_t: A data frame for the cumulative doses dispensed by each observed time point. It contains the following variables: kit, kit\_name, t, n, lower, upper, mean, and var, where lower and upper have missing values, mean  $= n$ , and var  $= 0$ .
- dosing\_summary\_t0: A data frame for the cumulative doses dispensed before the cutoff date. It contains the following variables: kit, kit\_name, and cum\_dose\_t0.
- cum\_dispense\_plot: The step plot for the cumulative doses dispensed for each kit type.
- bar\_t0\_plot: The bar chart for the gap time between randomization and the first drug dispensing visit.
- bar\_ti\_plot: The bar chart for the gap time between two consecutive drug dispensing visits.
- bar\_di\_plot: The bar chart for the dispensed doses at drug dispensing visits.

#### Author(s)

Kaifeng Lu, <kaifenglu@gmail.com>

#### Examples

observed <- f\_dose\_observed(df = df2, visitview = visitview2)

<span id="page-18-0"></span>f\_dose\_ongoing\_cpp *Dosing Date Imputation for Ongoing Patients*

#### Description

Imputes the dosing dates after cutoff for ongoing patients with dosing records.

#### Usage

f\_dose\_ongoing\_cpp(usubjid, V, C, D, model\_ki, theta\_ki, model\_ti, theta\_ti)

#### Arguments

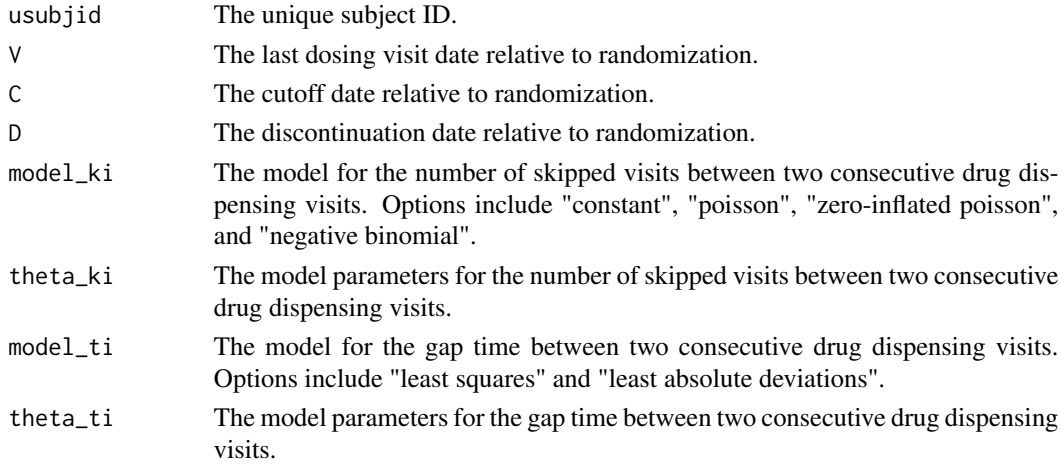

# Value

A data frame with two variables:

- usubjid: The unique subject ID.
- day: The dosing visit date relative to randomization.

# Author(s)

Kaifeng Lu, <kaifenglu@gmail.com>

```
set.seed(314)
```

```
f_dose_ongoing_cpp(
 usubjid = "A001", V = 297, C = 329, D = 569,
 model_ki = "zero-inflated poisson", theta_ki = c(0.4, 2.5),
 model_ti = "least squares", theta_ti = c(21, 2.3))
```
<span id="page-19-0"></span>

# Description

Obtains drug demand prediction based on protocol-assumed visit and dosing schedules.

# Usage

```
f_dose_pp(
  dosing_summary_t0,
 vf_ongoing,
 vf_new,
  dosing_schedule_df,
  t0,
  t,
 pilevel
)
```
# Arguments

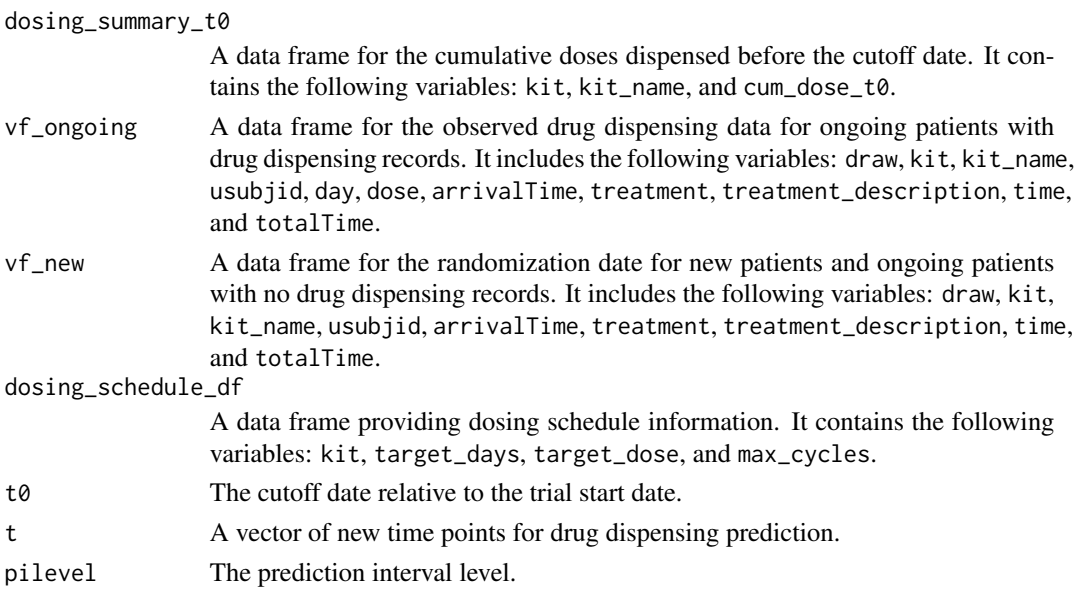

#### Value

A data frame for dosing summary by drug and time point per protocol. It contains the following variables: kit, kit\_name, t, n, pilevel, lower, upper, mean, and var.

# Author(s)

Kaifeng Lu, <kaifenglu@gmail.com>

# f\_dose\_pp 21

```
# Design stage drug demand forecasting per protocol.
set.seed(312)
library(dplyr)
pred <- eventPred::getPrediction(
  df = NULL,
  to_predict = "enrollment and event",
  target_n = 250,
  target_d = 250,
  enroll_prior = list(
   model = "piecewise poisson",
   theta = c(-0.74, -1.18),
   vtheta = matrix(c(0.0087, 0, 0, 0.0082), 2, 2),
   accrualTime = c(0, 240),
  event_prior = list(
    list(model = "log-logistic",
         theta = c(5.9, -0.2),
         vtheta = matrix(c(0.022, 0.004, 0.004, 0.012), 2, 2)),
    list(model = "log-logistic",
         theta = c(5.6, 0.02),
         vtheta = matrix(c(0.032, 0.003, 0.003, 0.012), 2, 2)),
    list(model = "log-logistic",
         theta = c(5.7, -0.3),
         vtheta = max(ix(c(0.071, 0.013, 0.013, 0.054), 2, 2)))),
  dropout_prior = NULL,
  pilevel = 0.95,
  nyears = 3,
  nreps = 200,
  showsummary = FALSE,
  showplot = FALSE,
  by_treatment = TRUE,
  ngroups = 3,
  alloc = c(2, 2, 1),
  treatment_label = c("Drug A + Drug B","Drug C + Placebo",
                      "Drug A + Placebo"))
dosing_summary_t0 = kit_description_df %>%
  mutate(cum_dose_t0 = 0) %>%
  select(-c("drug", "drug_name"))
vf_ongoing_new <- f_ongoing_new(
  pred$event_pred$newEvents, kit_description_df,
  treatment_by_drug_df, NULL)
t0 = 1nyears = 3t1 = t0 + nyears*365
```

```
t = c(\text{seq}(t0, t1, 30), t1)pilevel = 0.95dosing_pred_pp <- f_dose_pp(
  dosing_summary_t0, vf_ongoing_new$vf_ongoing,
  vf_ongoing_new$vf_new, dosing_schedule_df, t0, t, pilevel)
head(dosing_pred_pp)
```
f\_drug\_demand *Drug Demand Forecasting*

#### Description

Obtains drug demand forecasting via modeling and simulation.

#### Usage

```
f_drug_demand(
  df = NULL,newEvents = NULL,
  visitview = NULL,
  kit_description_df = NULL,
  treatment_by_drug_df = NULL,
  dosing_schedule_df = NULL,
  model_k0 = "negative binomial",
 model_t0 = "log-logistic",
 model_t1 = "least squares",
 model_ki = "negative binomial",
 model_ti = "least absolute deviations",
 model_di = "linear mixed-effects model",
 pilevel = 0.95,
  nyears = 1,
  ncores_max = 10,
  pred_pp_only = FALSE,
  showplot = TRUE
\lambda
```
#### Arguments

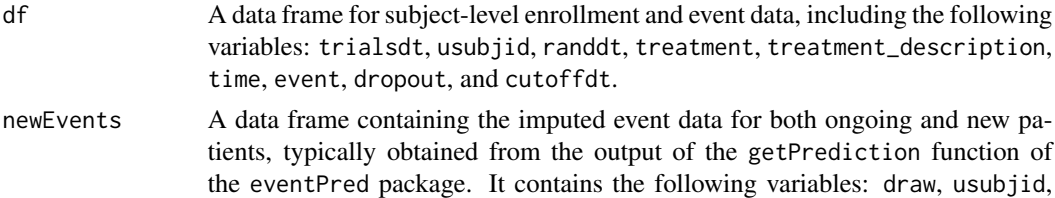

<span id="page-21-0"></span>

arrivalTime, treatment, treatment\_description, time, event, dropout, and totalTime. It must be provided.

visitview A data frame containing the observed drug dispensing data, including the following variables: usubjid, visit, date, drug, drug\_name, kit, kit\_name, kit\_number, and dispensed\_quantity.

#### kit\_description\_df

A data frame indicating the drug and kit descriptions, including the following variables: drug, drug\_name, kit, and kit\_name. It must be specified at the design stage. It will be replaced with the observed information at the analysis stage.

#### treatment\_by\_drug\_df

A data frame indicating the treatments associated with each drug, including the following variables: treatment and drug. It must be specified at the design stage. It will be replaced with the observed information at the analysis stage.

#### dosing\_schedule\_df

A data frame providing dosing schedule information. It contains the following variables: kit, target\_days, target\_dose, and max\_cycles. It must be provided.

- model\_k0 The model for the number of skipped visits between randomization and the first drug dispensing visit. Options include "constant", "poisson", "zero-inflated poisson", and "negative binomial".
- model\_t0 The model for the gap time between randomization and the first drug dispensing visit when there is no visit skipping. Options include "constant", "exponential", "weibull", "log-logistic", and "log-normal".
- model\_t1 The model for the gap time between randomization and the first drug dispensing visit when there is visit skipping. Options include "least squares" and "least absolute deviations".
- model\_ki The model for the number of skipped visits between two consecutive drug dispensing visits. Options include "constant", "poisson", "zero-inflated poisson", and "negative binomial".
- model\_ti The model for the gap time between two consecutive drug dispensing visits. Options include "least squares" and "least absolute deviations".
- model\_di The model for the dispensed doses at drug dispensing visits. Options include "constant", "linear model", and "linear mixed-effects model".
- pilevel The prediction interval level.
- nyears The number of years after the data cut for prediction.
- ncores\_max The maximum number of cores to use for parallel computing. The actual number of cores used is the minimum of ncores\_max and half of the detected number of cores.
- pred\_pp\_only A Boolean variable that controls whether or not to make protocol-based predictions only.
- showplot A Boolean variable that controls whether or not to show the drug dispensing model fit and drug demand prediction plots. It defaults to TRUE.

For design-stage drug demand forecasting, a list with the following components:

- kit\_description\_df: A data frame indicating the drug and kit descriptions, including the following variables: drug, drug\_name, kit, and kit\_name.
- treatment\_by\_drug\_df: A data frame indicating the treatments associated with each drug, including the following variables: treatment and drug.
- dosing\_schedule\_df: A data frame providing dosing schedule information. It contains the following variables: kit, target\_days, target\_dose, and max\_cycles.
- dosing\_pred\_df: A data frame for dosing summary by kit type and time point per protocol. It includes the following variables: kit, kit\_name, t, n, pilevel, lower, upper, mean, var, and parameter.
- dosing\_pred\_plot: A plot object for dosing prediction.

For analysis-stage drug demand forecasting, a list with the following components:

- trialsdt: The trial start date.
- cutoffdt: The cutoff date.
- dosing\_summary\_t0: A data frame for the cumulative doses dispensed before the cutoff date. It contains the following variables: kit, kit\_name, and cum\_dose\_t0.
- cum\_dispense\_plot: The step plot for the cumulative doses dispensed for each kit type.
- bar\_t0\_plot: The bar chart for the time between randomization and the first drug dispensing visit.
- bar\_ti\_plot: The bar chart for the gap time between two consecutive drug dispensing visits.
- bar\_di\_plot: The bar chart for the doses dispensed at drug dispensing visits.
- common\_time\_model: A Boolean variable that indicates whether a common time model is used for drug dispensing visits.
- k0\_fit: The model fit for the number of skipped visits between randomization and the first drug dispensing visit.
- t0\_fit: The model fit for the gap time between randomization and the first drug dispensing visit when there is no visit skipping.
- t1\_fit: The model fit for the gap time between randomization and the first drug dispensing visit when there is visit skipping.
- ki\_fit: The model fit for the number of skipped visits between two consecutive drug dispensing visits.
- ti\_fit: The model fit for the gap time between two consecutive drug dispensing visits.
- di\_fit: The model fit for the dispensed doses at drug dispensing visits.
- kit\_description\_df: A data frame indicating the drug and kit descriptions, including the following variables: drug, drug\_name, kit, and kit\_name.
- treatment\_by\_drug\_df: A data frame indicating the treatments associated with each drug, including the following variables: treatment and drug.
- dosing\_schedule\_df: A data frame providing dosing schedule information. It contains the following variables: kit, target\_days, target\_dose, and max\_cycles.
- <span id="page-24-0"></span>• dosing\_subject\_df: A data frame for the observed and imputed subject-level dosing records for the first iteration. It includes the following variables: drug, drug\_name, kit, kit\_name, usubjid, treatment, treatment\_description, arrivalTime, time, day, dose, cum\_dose, row\_id, subject\_type, imputed, trialsdt, cutoffdt, randdt, adt, and date.
- dosing\_pred\_df: A data frame for dosing summary by kit type and time point. It includes the following variables: kit, kit\_name, t, n, pilevel, lower, upper, mean, var, date, and parameter.
- dosing\_pred\_plot: A plot object for dosing prediction.

# Author(s)

Kaifeng Lu, <kaifenglu@gmail.com>

#### See Also

[f\\_fit\\_t0](#page-27-1), [f\\_fit\\_ki](#page-26-1), [f\\_fit\\_ti](#page-28-1), [f\\_fit\\_di](#page-25-1)

```
set.seed(529)
```

```
pred <- eventPred::getPrediction(
 df = df2,
 to-predict = "event only",
 target_d = 250,
 event_model = "log-logistic",
 dropout_model = "none",
 pilevel = 0.95,
 nyears = 1,
 nreps = 200,
 showplot = FALSE,
 by_treatment = TRUE)
drug_demand <- f_drug_demand(
 df = df2,
 newEvents = pred$event_pred$newEvents,
 visitview = visitview2,
 dosing_schedule_df = dosing_schedule_df,
 model_k0 = "zero-inflated poisson",
 model_t0 = "log-logistic",
 model_t1 = "least squares",
 model_ki = "zero-inflated poisson",
 model_ti = "least squares",
 model_di = "linear mixed-effects model",
 pilevel = 0.95,
 nyears = 1,
 ncores_max = 2,
 showplot = FALSE)
```
<span id="page-25-0"></span>drug\_demand\$dosing\_pred\_plot

# <span id="page-25-1"></span>f\_fit\_di *Model Fitting for Dispensed Doses*

#### Description

Fits a linear mixed-effects model to the dispensed doses at drug dispensing visits.

#### Usage

```
f_fit_di(df, model, nreps, showplot = TRUE)
```
#### Arguments

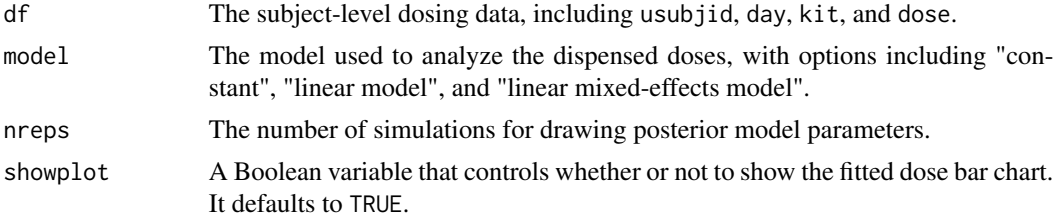

#### Value

A list with three components:

- fit: A list of results from the model fit that includes
	- model: The specific model used in the analysis.
	- mud: The estimated mean dose.
	- vmud: The estimated variance of mud.
	- sigmab: The estimated between-subject standard deviation.
	- sigmae: The estimated within-subject residual standard deviation.
	- aic: The Akaike Information Criterion value.
	- bic: The Bayesian Information Criterion value.
- fit\_plot: A fitted dose bar chart.
- theta: Posterior draws of model parameters.
	- fixed: Posterior draws of fixed model parameters: mud, sigmab, and sigmae.
	- random: Posterior draws of subject random effects.
	- usubjid: The unique subject ID associated with the subject random effects.

#### Author(s)

Kaifeng Lu, <kaifenglu@gmail.com>

#### <span id="page-26-0"></span>f\_fit\_ki  $27$

# Examples

```
library(dplyr)
observed <- f_dose_observed(df2, visitview2, showplot = FALSE)
vf <- observed$vf
vfi \leftarrow vfs%>% filter(kit == 3)
di_fit <- f_fit_di(vf1, model = "linear mixed-effects model", nreps = 200)
```
<span id="page-26-1"></span>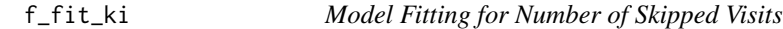

#### Description

Fits a count model to the number of skipped visits between two consecutive drug dispensing visits.

# Usage

f\_fit\_ki(df, model, nreps, showplot = TRUE)

# Arguments

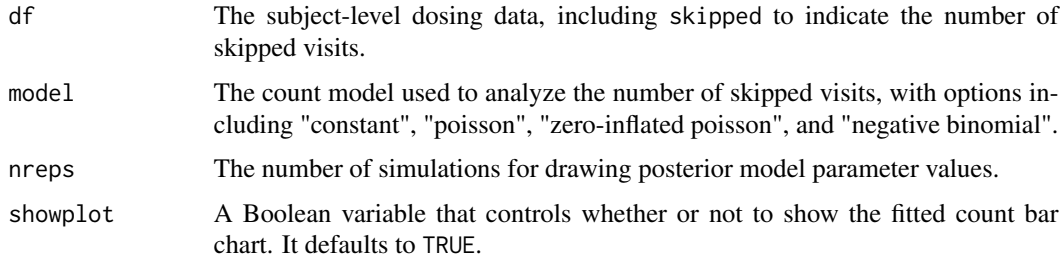

#### Value

A list with three components:

- fit: A list of results from the model fit that includes
	- model: The specific model used in the analysis.
	- theta: The estimated model parameters.
	- vtheta: The estimated covariance matrix of theta.
	- aic: The Akaike Information Criterion value.
	- bic: The Bayesian Information Criterion value.
- fit\_plot: A fitted count bar chart.
- theta: Posterior draws of model parameters.

#### Author(s)

Kaifeng Lu, <kaifenglu@gmail.com>

#### Examples

```
library(dplyr)
observed <- f_dose_observed(df2, visitview2, showplot = FALSE)
vf <- observed$vf
vf <- vf %>% left_join(dosing_schedule_df, by = "kit")
df_ti <- vf %>%
  mutate(time = lead(day) - day,
        skipped = pmax(floor((time - target_days/2)/target_days), 0),
        k1 = skipped + 1) %>%
  filter(row_id < n())
ki_fit <- f_fit_ki(df_ti, model = "zero-inflated poisson", nreps = 200)
```
<span id="page-27-1"></span>f\_fit\_t0 *Model Fitting for Dispensing Delay After Randomization*

# Description

Fits a specified time-to-event model to the gap time between randomization and the first drug dispensing visit when there is no visit skipping.

#### Usage

f\_fit\_t0(df, model, nreps, showplot = TRUE)

#### Arguments

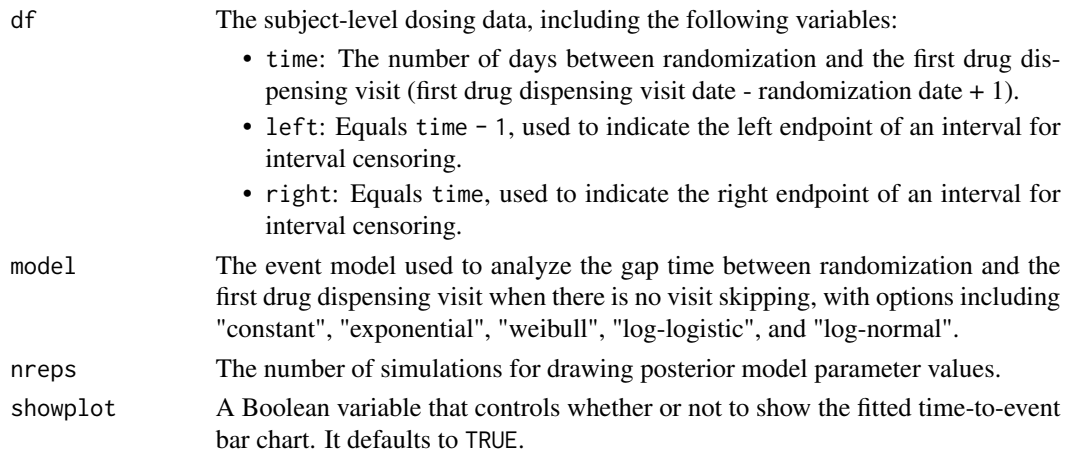

<span id="page-27-0"></span>

# <span id="page-28-0"></span>Value

A list with three components:

- fit: A list of results from the model fit that includes
	- model: The specific model used in the analysis.
	- theta: The estimated model parameters.
	- vtheta: The estimated covariance matrix of theta.
	- aic: The Akaike Information Criterion value.
	- bic: The Bayesian Information Criterion value.
- fit\_plot: A fitted time-to-event bar chart.
- theta: Posterior draws of model parameters.

# Author(s)

Kaifeng Lu, <kaifenglu@gmail.com>

# Examples

library(dplyr)

```
observed <- f_dose_observed(df2, visitview2, showplot = FALSE)
vf <- observed$vf
vf <- vf %>% left_join(dosing_schedule_df, by = "kit")
# time from randomization to the first drug dispensing visit
df_k0 <- vf %>%
  filter(row_id == 1) %mutate(time = day,
         skipped = floor((time - target_days/2)/target_days) + 1)
# no skipping
df_t0 <- df_k0 %>%
  filter(skipped == 0) %>%
  mutate(left = time - 1, right = time)t0_fit <- f_fit_t0(df_t0, model = "log-logistic", nreps = 200)
```
<span id="page-28-1"></span>f\_fit\_ti *Model Fitting for Gap Times*

#### Description

Fits a linear regression model to the gap time between two consecutive drug dispensing visits.

# Usage

f\_fit\_ti(df, model, nreps, showplot = TRUE)

#### Arguments

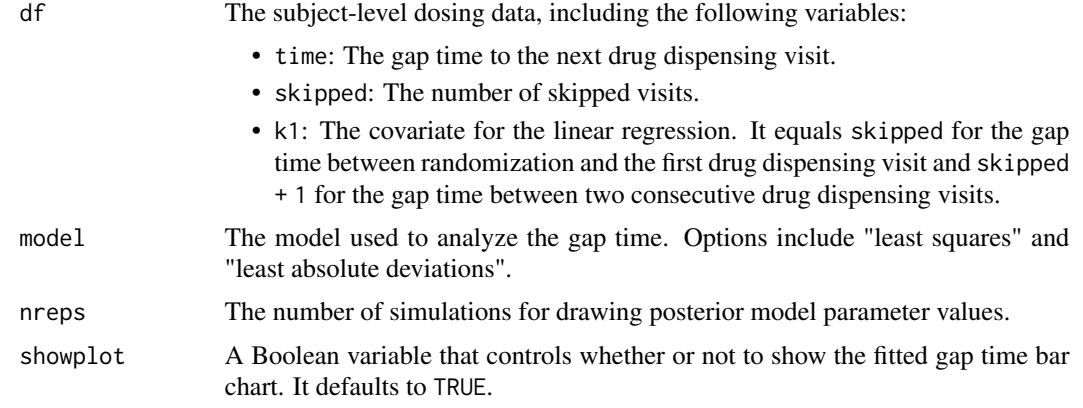

#### Value

A list with three components:

- fit: A list of results from the model fit that includes
	- model: The specific model used in the analysis.
	- beta: The estimated regression coefficient for the covariate.
	- vbeta: The estimated variance of beta.
	- sigma: The estimated residual standard deviation.
	- df: The residual degrees-of-freedom.
	- aic: The Akaike Information Criterion value.
	- bic: The Bayesian Information Criterion value.
- fit\_plot: A fitted gap time bar chart.
- theta: Posterior draws of model parameters.

#### Author(s)

Kaifeng Lu, <kaifenglu@gmail.com>

```
library(dplyr)
```

```
observed <- f_dose_observed(df2, visitview2, showplot = FALSE)
vf <- observed$vf
vf <- vf %>% left_join(dosing_schedule_df, by = "kit")
df_ti <- vf %>%
```
# <span id="page-30-0"></span>f\_ongoing\_new 31

```
mutate(time = lead(day) - day,
         skipped = pmax(floor((time - target_days/2)/target_days), 0),
        k1 = skipped + 1) %>%
 filter(row_id < n())
ti_fit <- f_fit_ti(df_ti, model = "least squares", nreps = 200)
```
f\_ongoing\_new *Observed Dosing for Ongoing and New Subjects*

#### Description

Prepares the dosing data sets to impute for ongoing and new subjects.

#### Usage

```
f_ongoing_new(newEvents, kit_description_df, treatment_by_drug_df, vf)
```
#### Arguments

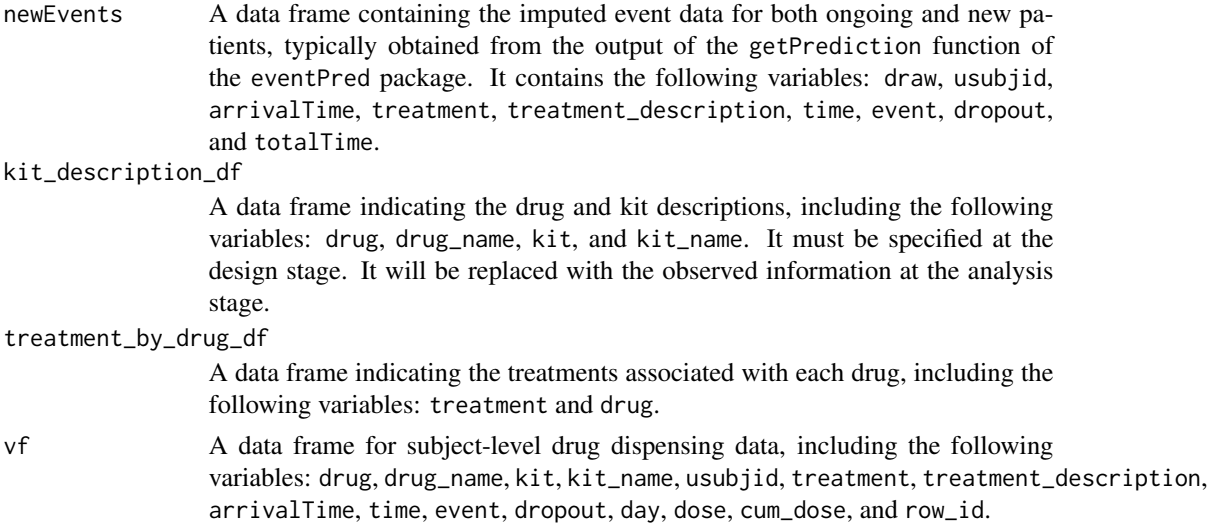

#### Value

A list with the following components:

- vf\_ongoing: A data frame for the observed drug dispensing data for ongoing patients with drug dispensing records. It includes the following variables: draw, kit, kit\_name, usubjid, day, dose, arrivalTime, treatment, treatment\_description, time, and totalTime.
- vf\_new: A data frame for the randomization date for new patients and ongoing patients with no drug dispensing records. It includes the following variables: draw, kit, kit\_name, usubjid, arrivalTime, treatment, treatment\_description, time, and totalTime.

#### <span id="page-31-0"></span>Author(s)

Kaifeng Lu, <kaifenglu@gmail.com>

# Examples

```
set.seed(2000)
pred <- eventPred::getPrediction(
 df = df2,
 to_predict = "event only",
 target_d = 250,
 event_model = "log-logistic",
 dropout_model = "none",
 pilevel = 0.95,
 nyears = 1,
 nreps = 200,
 showplot = FALSE,
 by_treatment = TRUE)
observed <- f_dose_observed(df = df2, visitview = visitview2)
vf_ongoing_new <- f_ongoing_new(
 pred$event_pred$newEvents,
 observed$kit_description_df,
 observed$treatment_by_drug_df,
 observed$vf)
head(vf_ongoing_new$vf_ongoing)
head(vf_ongoing_new$vf_new)
```
kit\_description\_df *The kit description data frame.*

#### Description

A data frame with the following columns:

- drug The numeric code of the drug.
- drug\_name The name of the drug.
- kit The numeric code of the kit type.
- kit\_name The name of the kit type.
- p\_kit The prior probability of different kit types within a drug.

#### <span id="page-32-0"></span>rdirichlet 33

# Usage

kit\_description\_df

# Format

An object of class tbl\_df (inherits from tbl, data.frame) with 4 rows and 5 columns.

rdirichlet *Random Number Generator for the Dirichlet Distribution*

# Description

Generates cell probabilities from the Dirichlet distribution.

#### Usage

rdirichlet(n = 1, alpha)

# Arguments

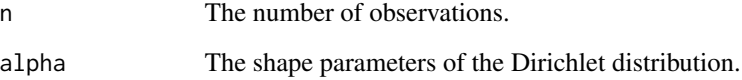

# Value

A matrix of n rows and k columns, where n is the number of observations and k is the number of cells.

# Author(s)

Kaifeng Lu, <kaifenglu@gmail.com>

# Examples

rdirichlet(2, c(50, 20, 30))

<span id="page-33-0"></span>treatment\_by\_drug\_df *The data frame indicating the treatments associated with each drug.*

# Description

A data frame with the following columns:

treatment The numeric code of the treatment group.

drug The numeric code of the drug.

#### Usage

treatment\_by\_drug\_df

#### Format

An object of class tbl\_df (inherits from tbl, data.frame) with 6 rows and 2 columns.

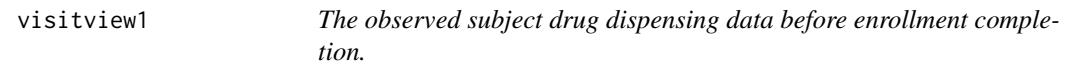

#### Description

A data frame with the following columns:

usubjid The unique subject ID.

visit The drug dispensing visit, e.g., "Cycle 1 Day 1".

date The date of the drug dispensing visit.

drug The numeric code of the drug.

drug\_name The name of the drug.

kit The numeric code of the kit type.

kit\_name The name of the kit type.

kit\_number The kit number for drug dispensing.

dispensed\_quantity The number of kits dispensed at the visit.

#### Usage

visitview1

#### Format

An object of class tbl\_df (inherits from tbl, data.frame) with 2290 rows and 9 columns.

<span id="page-34-0"></span>visitview2 *The observed subject drug dispensing data after enrollment completion.*

# Description

A data frame with the following columns:

usubjid The unique subject ID.

visit The drug dispensing visit, e.g., "Cycle 1 Day 1".

date The date of the drug dispensing visit.

drug The numeric code of the drug.

drug\_name The name of the drug.

kit The numeric code of the kit type.

kit\_name The name of the kit type.

kit\_number The kit number for drug dispensing.

dispensed\_quantity The number of kits dispensed at the visit.

# Usage

visitview2

# Format

An object of class tbl\_df (inherits from tbl, data.frame) with 5006 rows and 9 columns.

# <span id="page-35-0"></span>Index

∗ datasets df1, [2](#page-1-0) df2, [3](#page-2-0) dosing\_schedule\_df, [4](#page-3-0) kit\_description\_df, [32](#page-31-0) treatment\_by\_drug\_df, [34](#page-33-0) visitview1, [34](#page-33-0) visitview2, [35](#page-34-0) df1, [2](#page-1-0) df2, [3](#page-2-0) dosing\_schedule\_df, [4](#page-3-0) f\_cum\_dose, [4](#page-3-0) f\_dispensing\_models, [5](#page-4-0) f\_dose\_draw, [7](#page-6-0) f\_dose\_draw\_1, [9](#page-8-0) f\_dose\_draw\_t\_1, [13](#page-12-0) f\_dose\_new\_cpp, [16](#page-15-0) f\_dose\_observed, [17](#page-16-0) f\_dose\_ongoing\_cpp, [19](#page-18-0) f\_dose\_pp, [20](#page-19-0) f\_drug\_demand, [22](#page-21-0) f\_fit\_di, *[6](#page-5-0)*, *[8](#page-7-0)*, *[11](#page-10-0)*, *[25](#page-24-0)*, [26](#page-25-0) f\_fit\_ki, *[6](#page-5-0)*, *[8](#page-7-0)*, *[11](#page-10-0)*, *[14](#page-13-0)*, *[25](#page-24-0)*, [27](#page-26-0) f\_fit\_t0, *[6](#page-5-0)*, *[8](#page-7-0)*, *[11](#page-10-0)*, *[14](#page-13-0)*, *[25](#page-24-0)*, [28](#page-27-0) f\_fit\_ti, *[6](#page-5-0)*, *[8](#page-7-0)*, *[11](#page-10-0)*, *[14](#page-13-0)*, *[25](#page-24-0)*, [29](#page-28-0) f\_ongoing\_new, [31](#page-30-0) kit\_description\_df, [32](#page-31-0) rdirichlet, [33](#page-32-0) treatment\_by\_drug\_df, [34](#page-33-0)

visitview1, [34](#page-33-0) visitview2, [35](#page-34-0)